书名:《R语言与网站分析》

13 ISBN 9787111459717

出版时间:2014-4

版权说明:本站所提供下载的PDF图书仅提供预览和简介以及在线试读,请支持正版图书。

www.tushu111.com

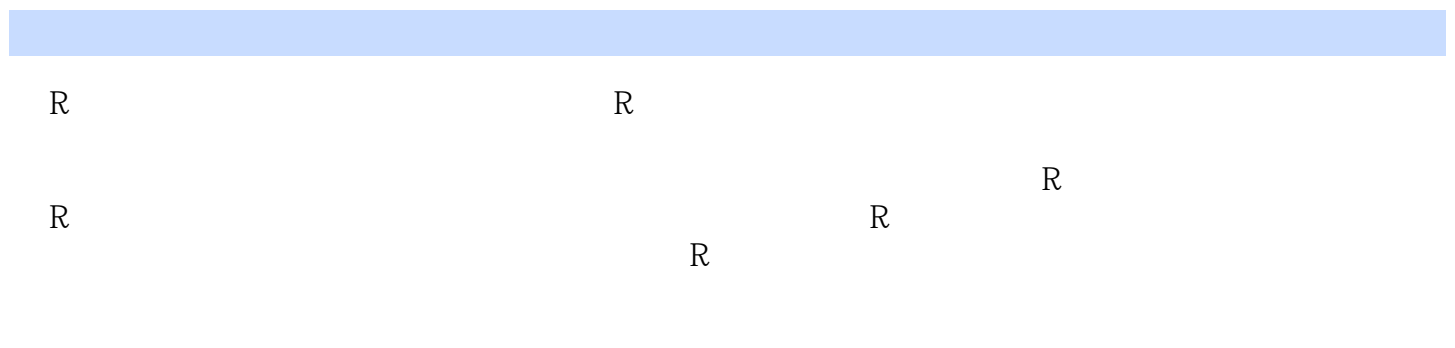

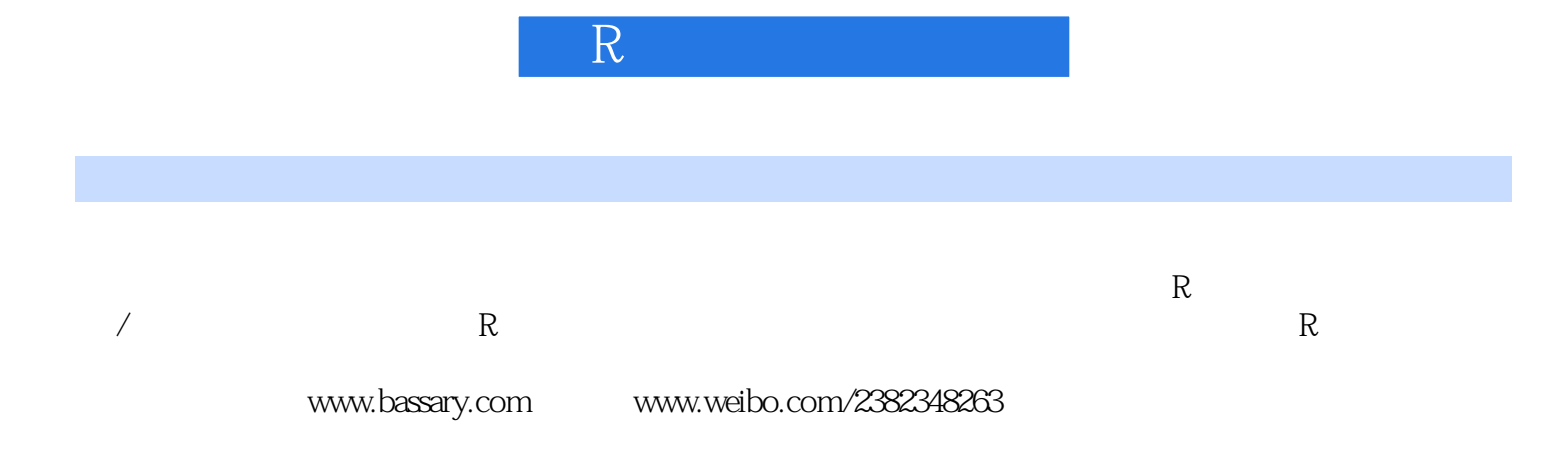

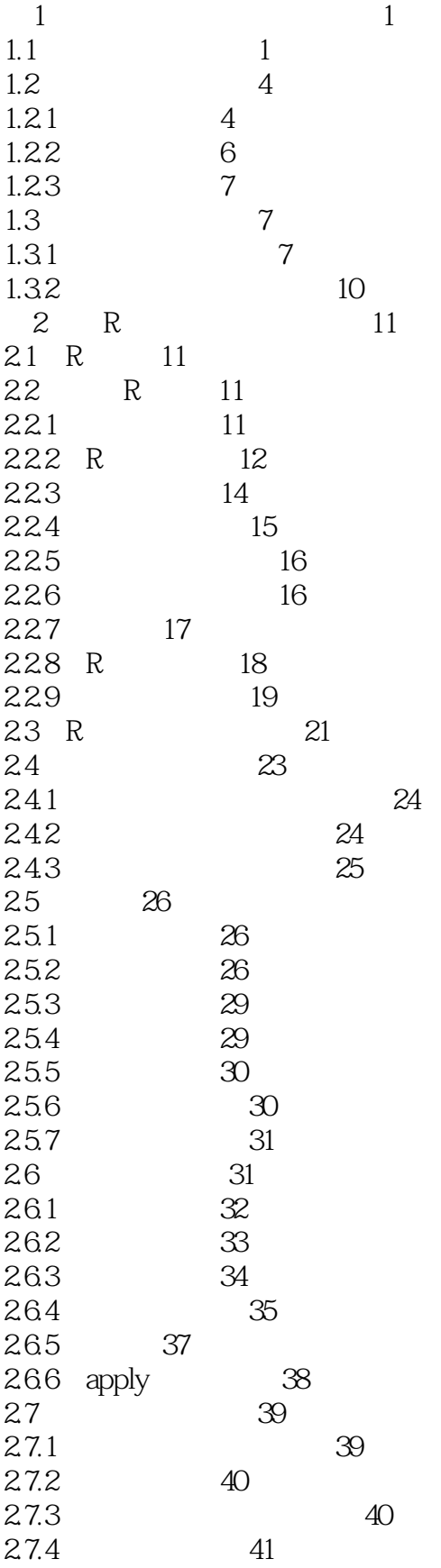

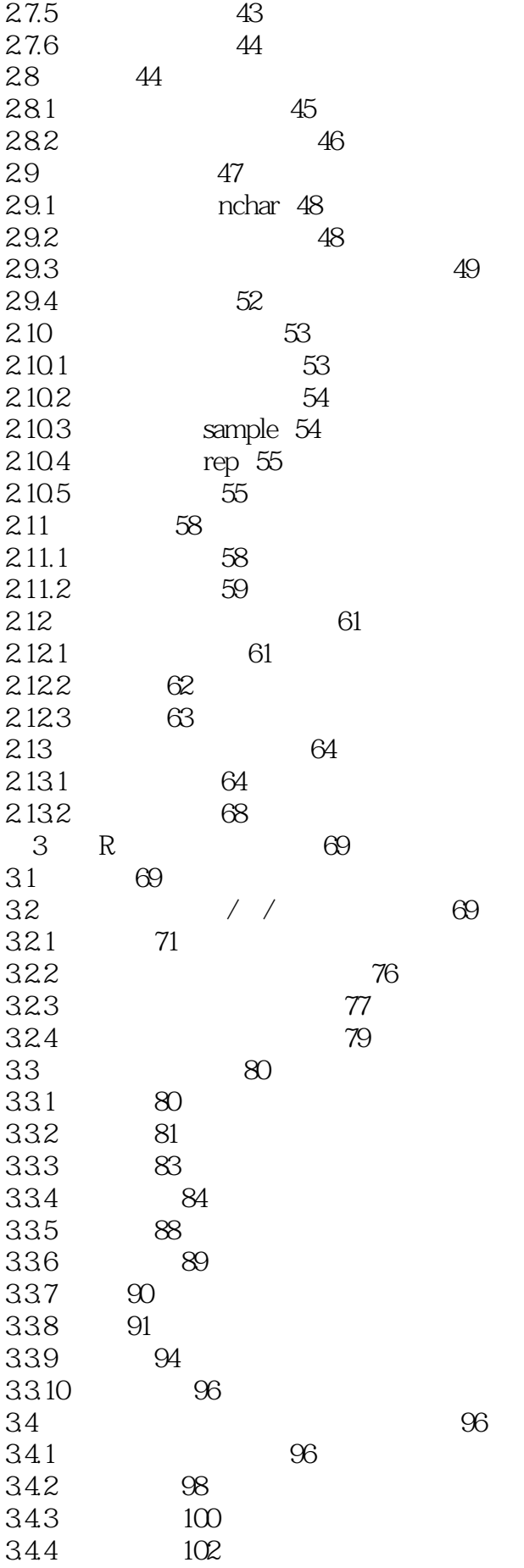

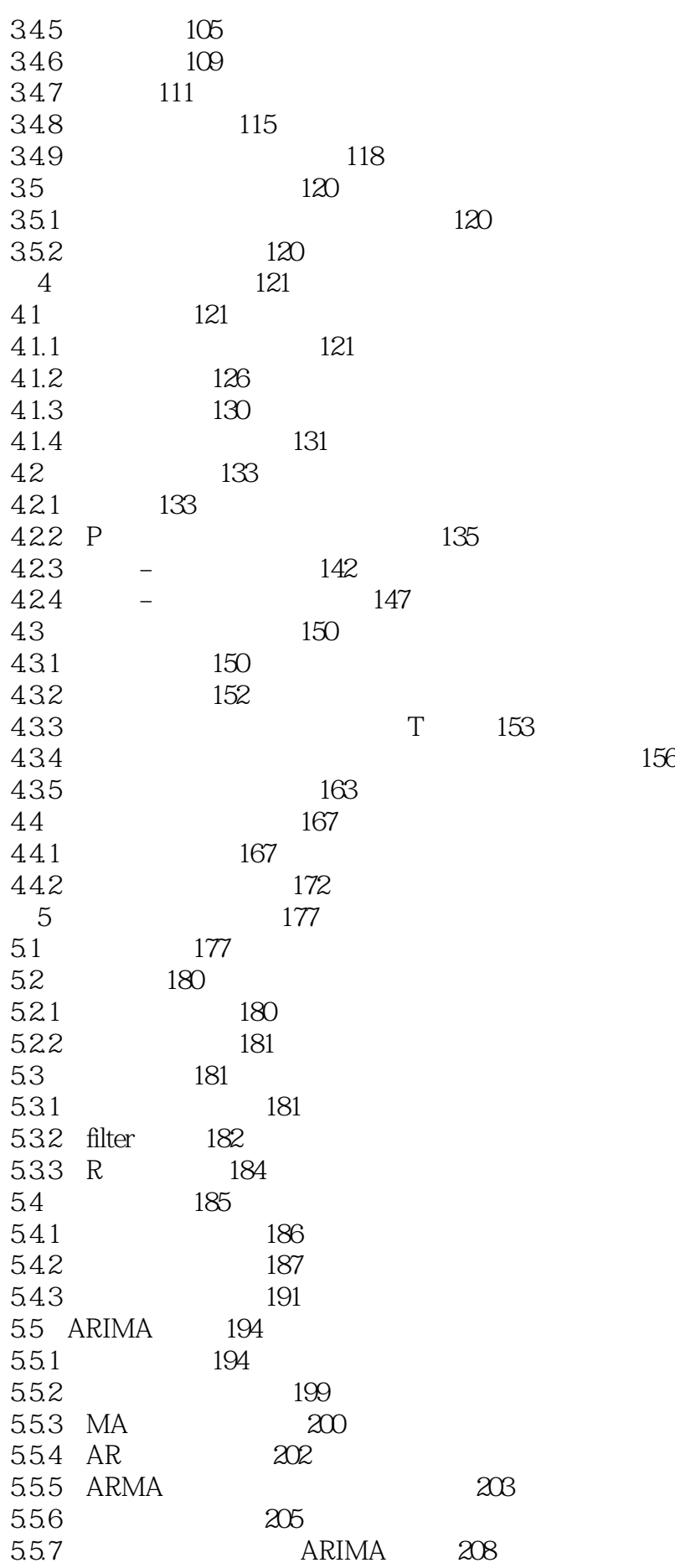

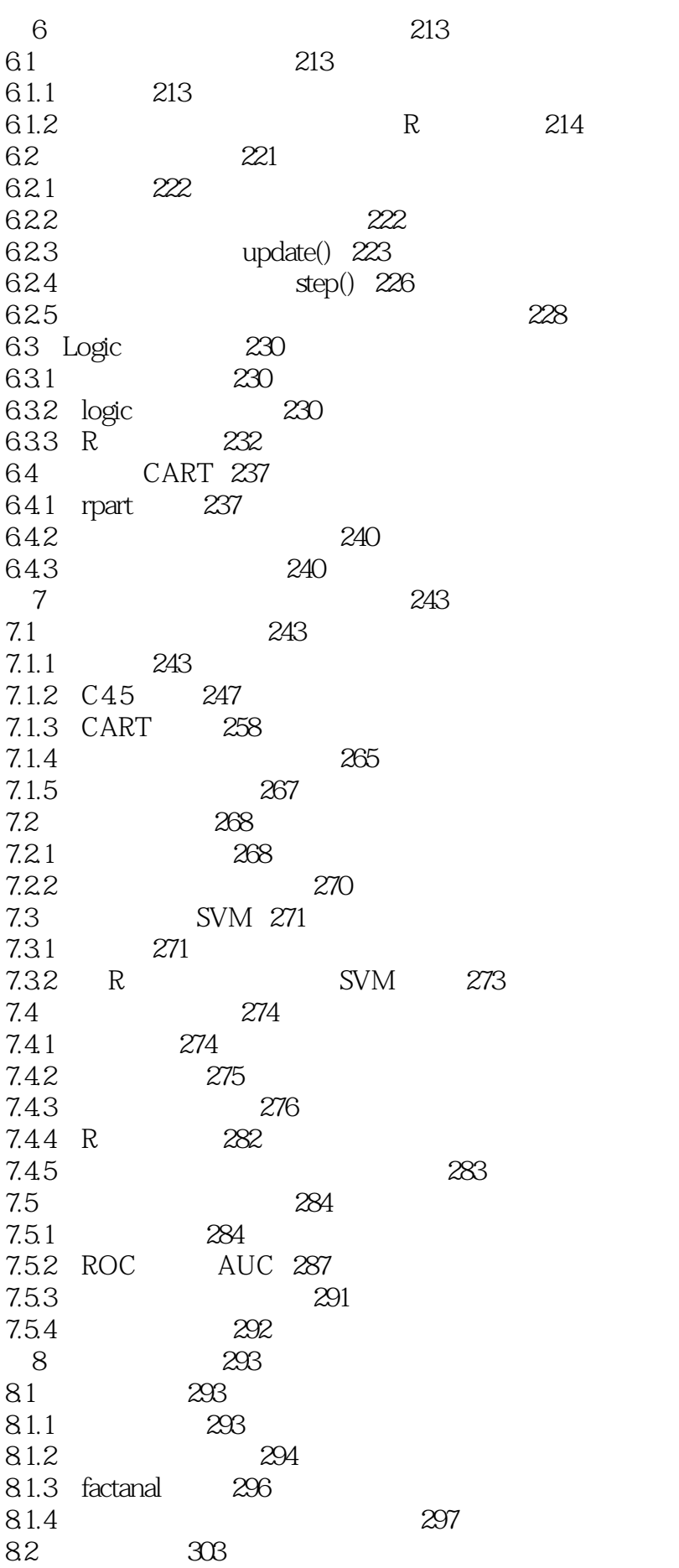

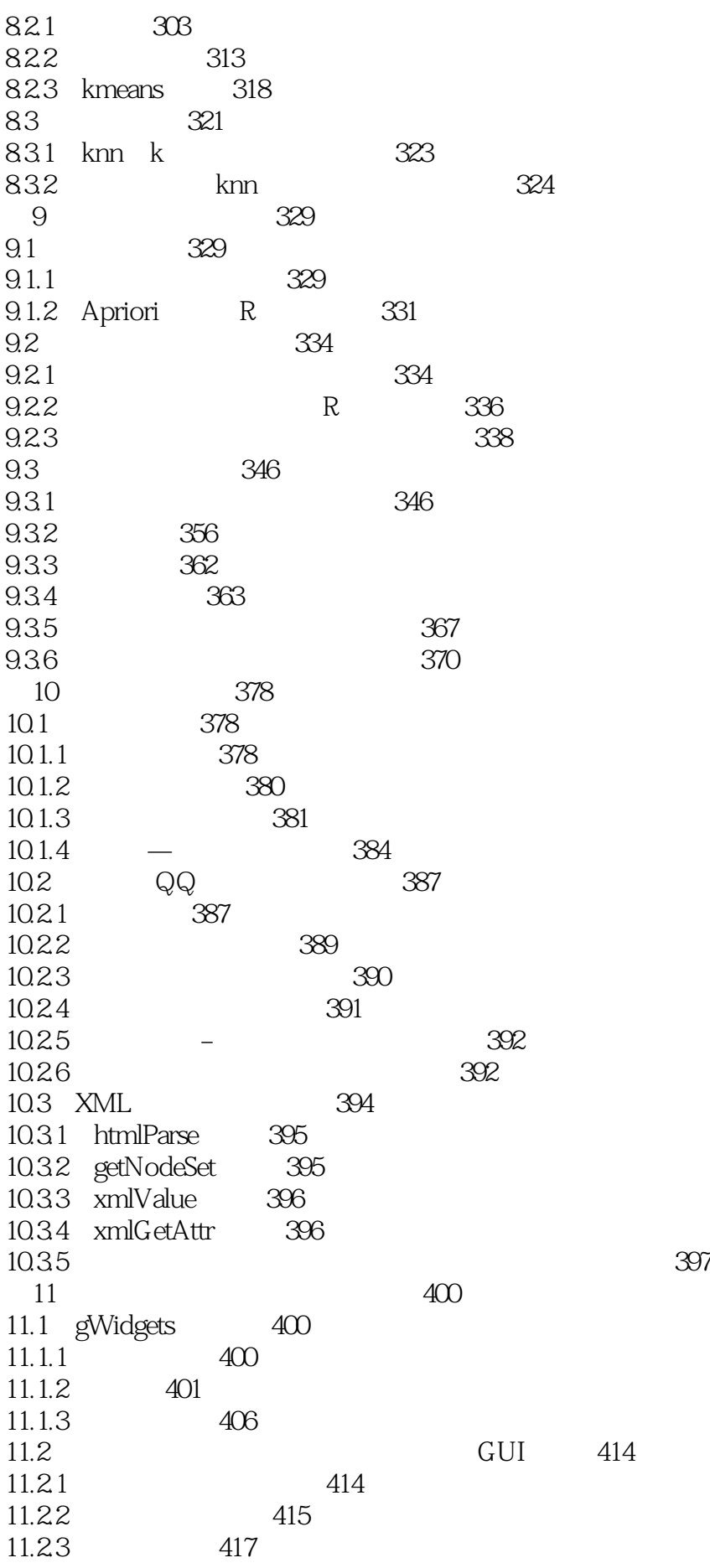

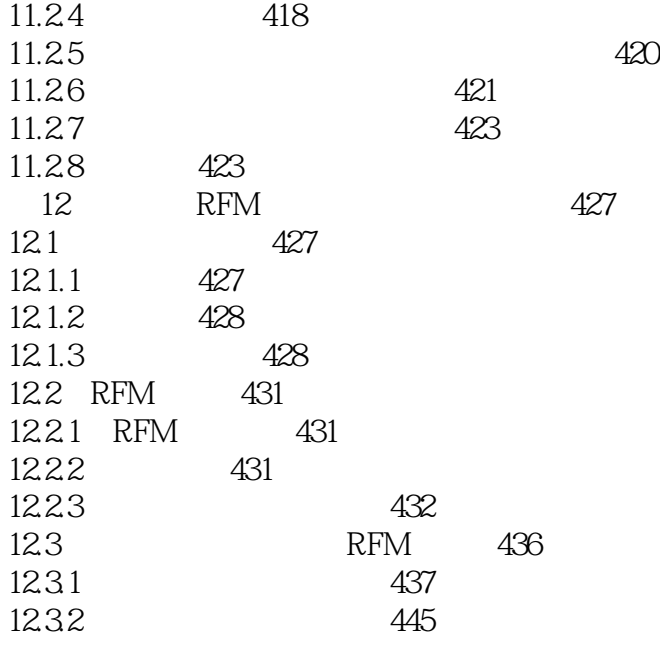

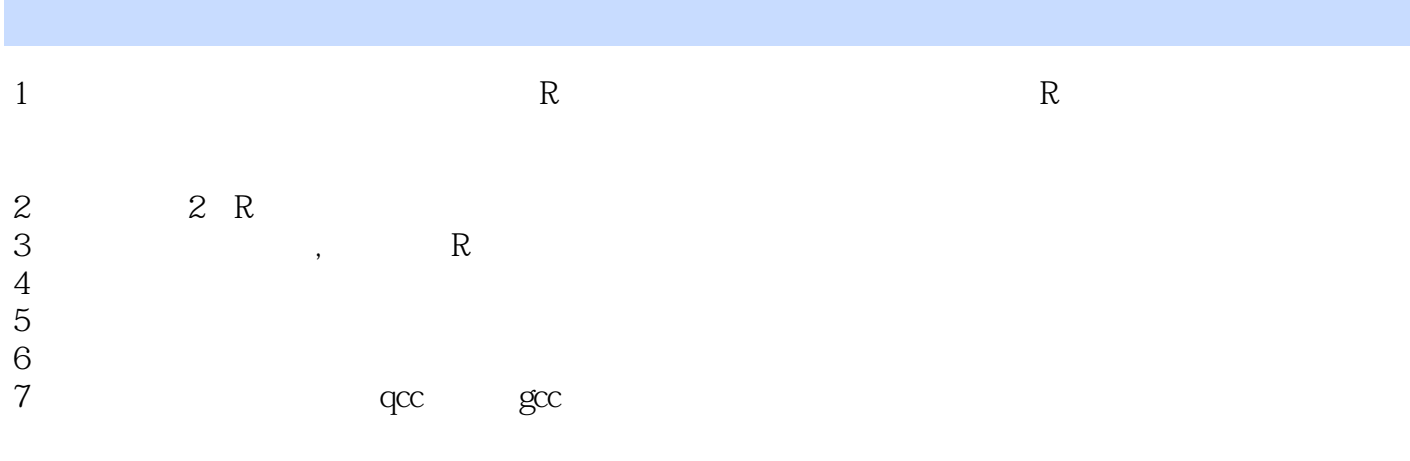

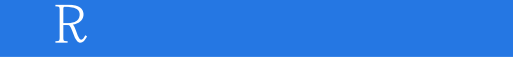

 $1$ machine learning

本站所提供下载的PDF图书仅提供预览和简介,请支持正版图书。

:www.tushu111.com